## Podaci na HUB-u ispisani su izvan polja za unos

Zadnje ažurirano27/09/2021 2:34 pm CEST

Kada se kod ispisa izlaznog računa s HUB obrascem tekst ne ispiše točno u za to predviđena polja, potrebno je provjeriti postavke ispisa Vašeg pisača (printera). Na postavkama ispisa **ne** smije se biti označena opcija za automatsku prilagodbu veličine ili izgleda stranice.

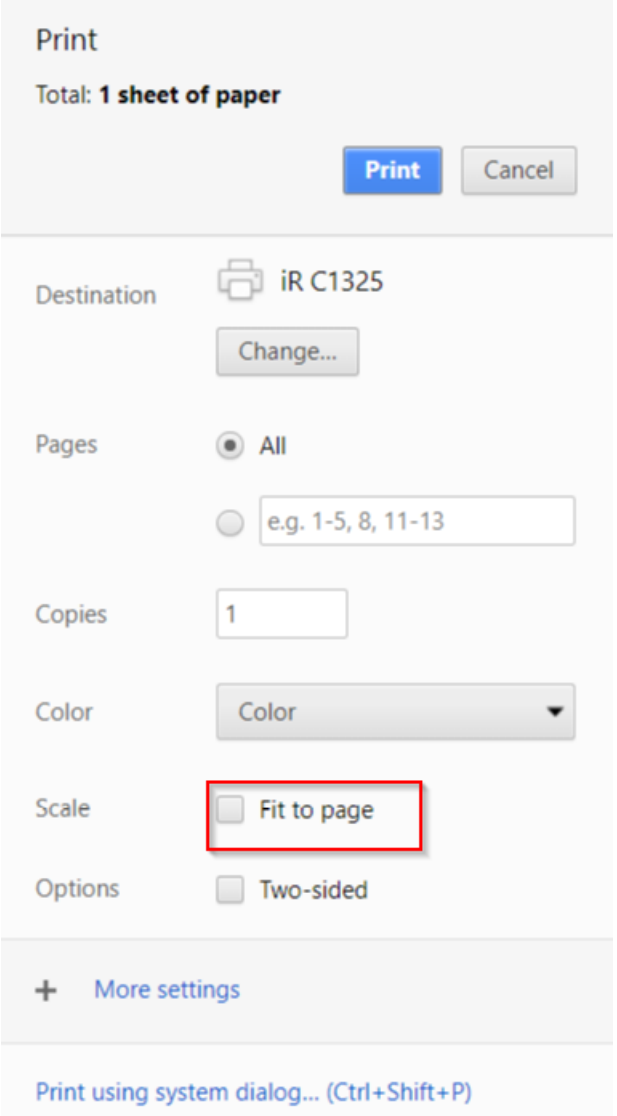